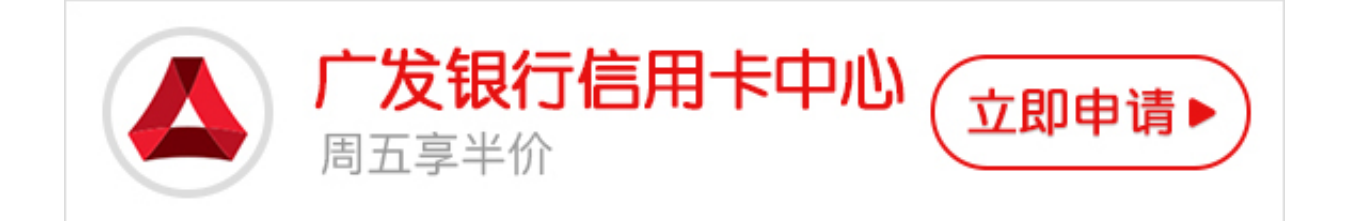

不少卡友都有一张广发银行信用卡,广发信用卡积分优惠多,办理方便,受到很多 人的欢迎。当你有疑问想要拨打广发银行信用卡电话并且寻求人工服务你要怎么办 呢?试想你遇到急需快速接通信用卡人工服务的情况,电话打了半天却始终没有找 到人工服务的入口,或者是终于找到了入口,却一直占线,这也是够悲催的。实际 上广发信用卡人工服务除了按0可接通外,挂失、投诉、咨询也是可以接通客服的 。

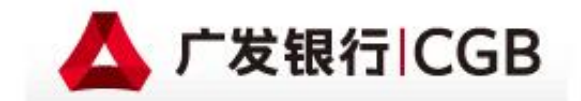

客服热线 400-830-8003 信用卡专线 95508

**广发银行信用卡人工服务操作流程:**

拨打95508,按1为国语,按2为粤语,按3为英语。

选择语言后,按0为人工服务。

选择语言后,按1是账户查询及还款说明,按了账户查询及还款说明之后,再按0是 人工服务。

- 选择语言后,按2是信用卡开通及密码服务,再按0是人工服务。
- 选择语言后,按3为分期付款及其他服务,再按0是人工服务。
- 选择语言后,按4为申请进度查询,再按0是人工服务。
- 选择语言后,按5为积分查询和换礼品,再按0是人工服务。

选择语言后,按6为信用卡挂失,再按0是人工服务。

小编提示:在拨打广发银行信用卡人工客服前,当提示要输入身份证信息时,直接 输入"#"号,提示错误后再按"#"号,接着就进入服务了。可能会有较长的提示 音,需您耐心等待。